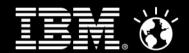

#### **Agile development with Rational SW** Thomas Byrdal

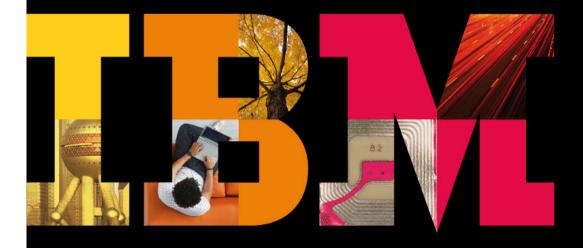

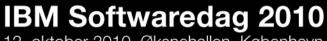

12. oktober 2010, Øksnehallen, København

On a smarter planet, software is changing the way people live.

Smarter software for a smarter planet

# The Project

- A maintenance project with > 35.000 hours of new development pr. year
- Main programming language is Java and some C/C++.
- Developed on windows, but production environment is IBM Xseries running Suse linux
- Application is sensitive (Due to handling of credit card data), so all code must be sensitive code reviewed
- Organization is at a high maturity level (CMMI level 5 certification until 01.01.09)
- Global resources is part of the deal.

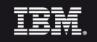

# The team

#### Our team consists of

- Developers from Denmark
- •IT architects from Denmark
- Developers from Lithuania
- Developers/tester from India.
- Developer from Belarus

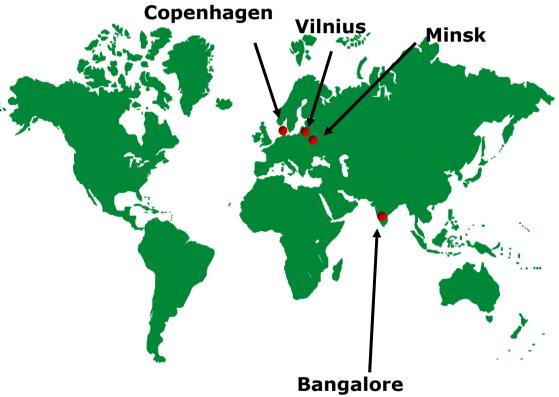

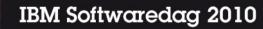

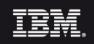

## Organizing of teams

#### • We have 5 teams, each with 4-7 members

- The size of the team does not change during a release
- A team consists of both Danes and Global resources
- Each team has a lead developer
- Lead developer or PM or assistant is scrum master on the team

### All teams have daily scrum 10 minutes

- We start at 09:10 and end at 10:00
- Archcitects have scrum from 10:00 10:15
- We use RTC + Burndown charts at the daily scrums

### We have Scrum of scrum twice pr week to coordinate teams

- We use Lotus Connections for milestone followup (Fixpacks, etc)
- We use RTC for empediments tracking.

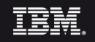

# Tools

- Rational Team Concert: Planning tool for releases and sprints
- **RSA and RAD:** Used for architecture and design modeling, java coding
- Rational Data Architect (like IDA): used for logical and physical data modeling
- Rational Performance Tester: used for creating and executing performance test cases
- Rational Agent Controller: used for automatically executing performance test cases created in Rational Performance Tester
- **Rational Functional Tester:** used for creating and executing functional test cases
- **Rational Manual Tester**: used for manual test execution assistance
- **Rational Build Forge**: used for automatic build, integration and release management
- Lotus Sametime 8.5: Used for teleconferencing/Screen sharing
- Lotus Connections: Used for collaboration and knowledge sharing (wiki/blogs/files)
- **CMVC**: used for configuration management (version control) on the mainframe
- **CVS:** Used for source version control

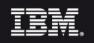

# Q/A

• Questions ?

• You are welcome to contact me:

# Thomas Byrdal byrdal@dk.ibm.com

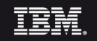